# Turrisem řízené hodiny

Ondřej Caletka

29. listopadu 2014

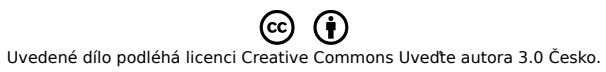

.

ROJECT:TURRIS

## Kdo je Ondřej Caletka

- absolvent ČVUT FEL
- zaměstnanec sdružení CESNET
- uživatel routeru Turris
- zájmy:
	- Linux a open source
	- počítačové sítě a IPv6
	- elektrotechnika a elektronika
	- hromadná doprava (*"šotouš"*)
	- **přesný čas** (~50 ms)

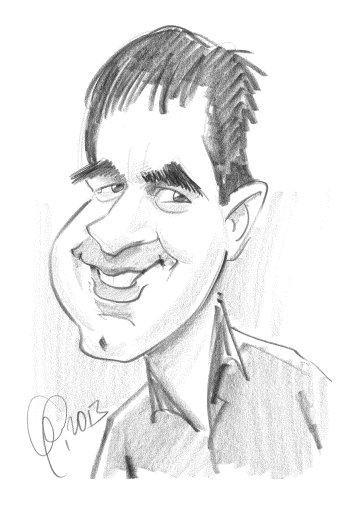

**ROJECT: TURRIS** 

Ondřej Caletka Turrisem řízené hodiny 29. listopadu 2014 2 / 14

### Reference z oblasti přesného času

- český překlad serveru Time.is
- autonomní NTP server s přijímačem DCF77
- studiové HTML5 hodiny čas.Neběží.cz
- Turrisem řízené hodiny

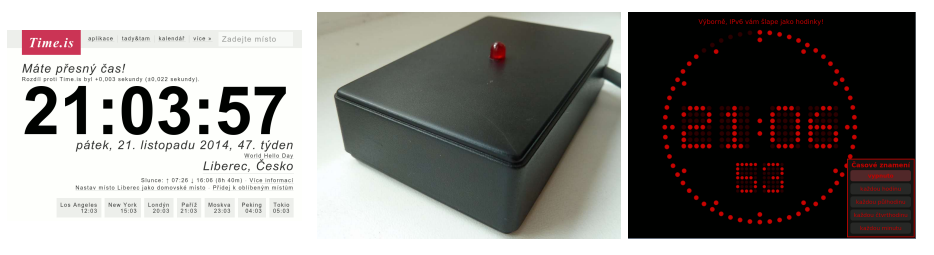

**ROJECT: TURRIS** 

Ondřej Caletka Turrisem řízené hodiny 29. listopadu 2014 3 / 14

#### . Proč nepoužít rádiem řízené hodiny .

- malý výběr, velké náklady
- špatně fungují uvnitř budov
- synchronizace pouze 1× denně

#### . Výhody Turrisem řízených hodin .

- neustále synchronní díky NTP
- nepotřebují baterie
- je možné je zastavit např. na noc

ROJECT: TURRIS

# Úprava hodin

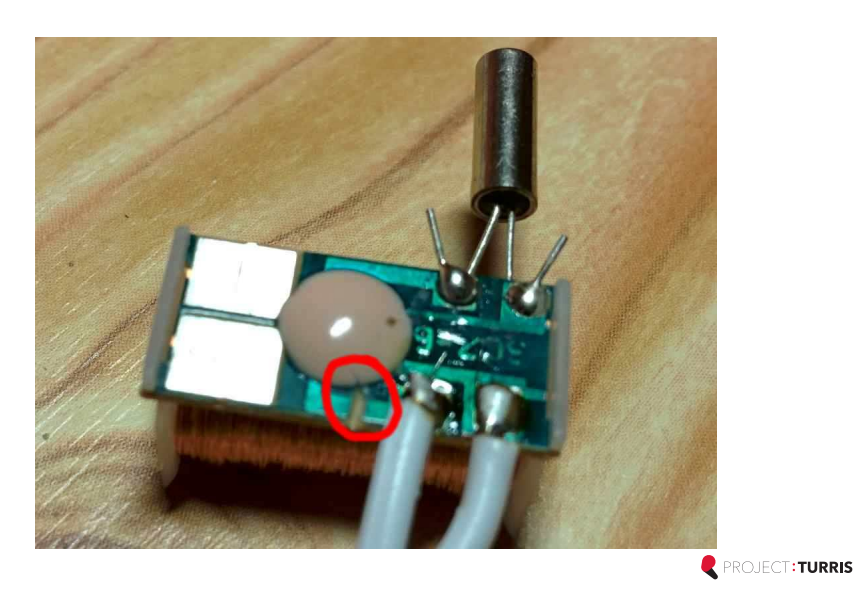

### Lavetův krokový motor

- Marius Lavet, 1936
- pevná klidová poloha
- neměnný směr otáčení
- napájení polarizovanými impulzy
- široce využíván v elektrických hodinách od quartzové revoluce  $(-1970)$

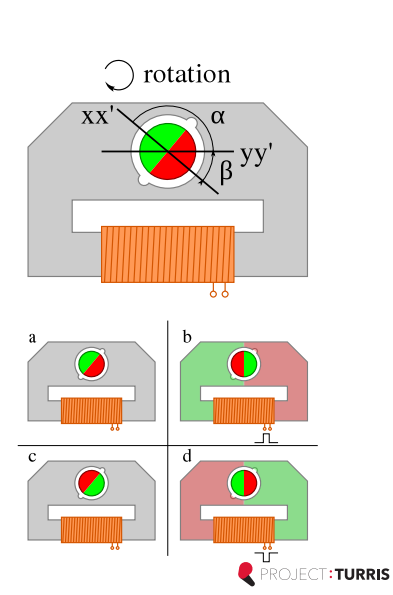

### Hardwarový interface

- jednoduchý budič s obvodem 74HC00
- připojuje se ke GPIO konektoru Turrise
- dva ovládací GPIO piny

POL určuje polaritu výstupního napětí CLK povoluje napájení lavetova motoru

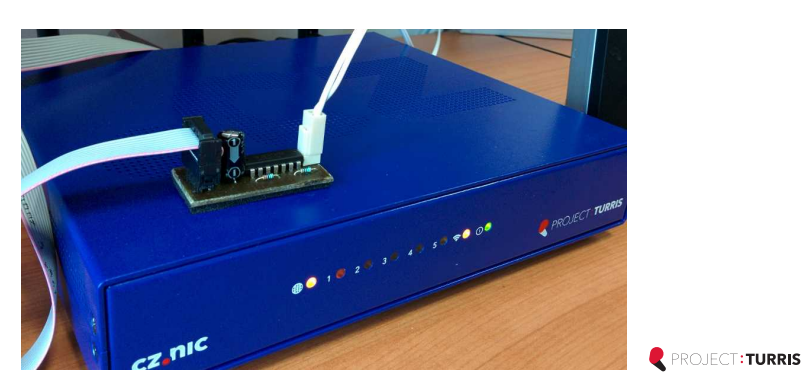

# Zapojení interface

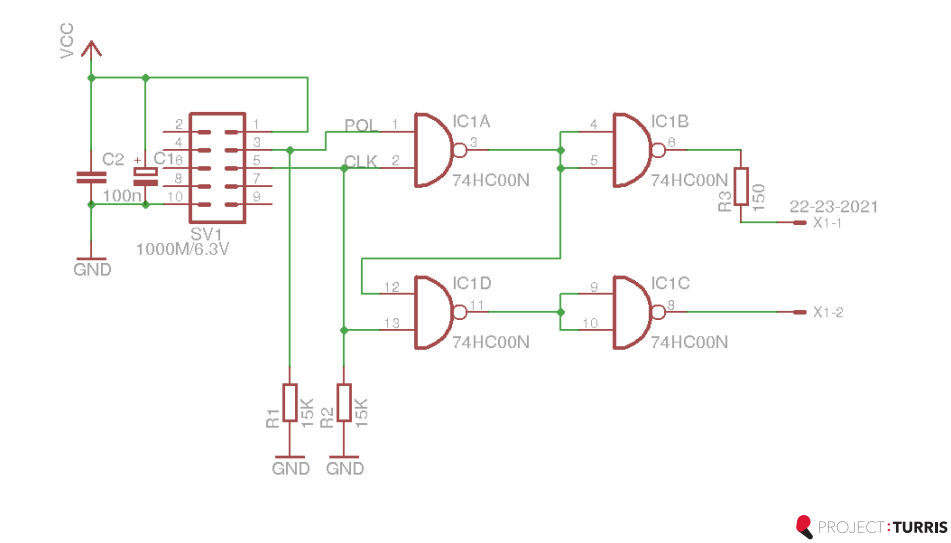

### **Software**

- napsaný v Pythonu 2
- ovládá GPIO výstupy pomocí sysfs interface
- udržuje v paměti aktuální stav ručiček
- volí správně polaritu impulzů
- používá systémový čas a funkci sleep
- snaží se chránit GPIO před poškozením

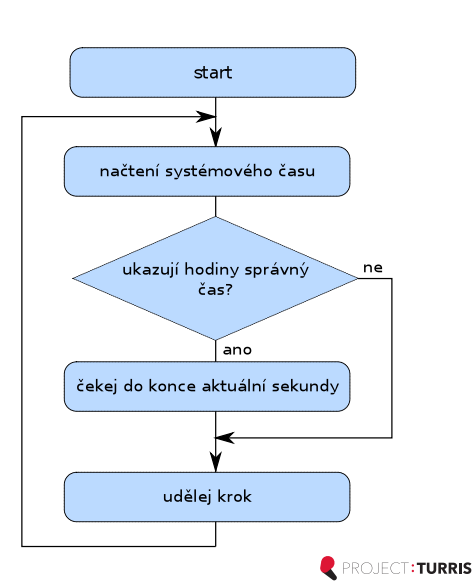

### Perzistence stavu ručiček

- poprvé musí uživatel odečíst aktuální stav ručiček
- ten se drží v paměti po dobu běhu hodin
- při korektním ukončení je uložen do souboru
- při nekorektním ukončení je nutný zásah uživatele

### . Kam ukládat průběžný stav? .

- ✗ RAM disk neperzistentní
- ✗ Flash paměť omezený počet zápisů
- ✓ RTC SRAM ideální, ale chybí podpora v driveru ☹

**ROJECT: TURRIS** 

## Jdou hodiny napřed nebo pozdě?

- obojí; záleží jen na úhlu pohledu
- rychlý posun vpřed nemusí být nejrychlejší způsob, jak odchylku hodin srovnat
- před každým krokem se vyhodnocuje, zda je výhodnější pokračovat vpřed, nebo čekat
- · čekání je přerušováno "komfortními kroky" každých 10 sekund pro uklidnění uživatele

$$
t_{fastforward} = \sum_{k=1}^{\infty} n_{diff} \cdot t_{step}^k = n_{diff} \cdot \frac{t_{step}}{1 - t_{step}}
$$
 (1)

$$
t_{wait} = \sum_{k=0}^{\infty} n'_{diff} \cdot \left(\frac{1}{t_{comfort}}\right)^k = n'_{diff} \cdot \frac{t_{comfort}}{t_{comfort} - 1}
$$
 (2)

### Praktické ukázky

#### . Běžný provoz .

../turrisclock.py --state 13:40:23

#### . Krokování po delších intervalech .

../turrisclock.py --step 10

#### . Vyčkávání do času s komfortními kroky .

./goto.py 13:50:00

. ./turrisclock.py

ROJECT: TURRIS

### Další vývoj

- použít RTC k perzistentnímu ukládání stavu ručiček
- vylepšit ovládání GPIO
- daemonizace kódu
- navázání na události v Turrisu
- *přepis do C*

#### **Kompletní dokumentace HW i SW je k dipozici:**

http://oskar456.github.io/turrisclock/

### Závěr

### Děkuji za pozornost

Ondřej Caletka mailto:Ondrej@Caletka.cz http://Ondřej.Caletka.cz

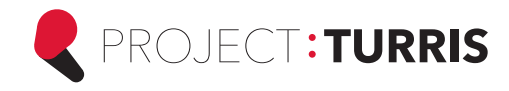